## **Corrigé : Moteur pas-à-pas**

Le système a **une entrée** (le signal Sens) et **deux sorties** (les signaux A et B).

Sur le diagramme des temps, on voit que les sorties vont prendre les valeurs 0,0 puis 0,1 puis 1,1 puis 1, 0 et ainsi de suite lorsqu'il avance, et 0,0 puis 1,0 puis 1,1 puis 0, 1 et ainsi de suite lorsqu'il recule.

Comme il y a 4 combinaisons des sorties, le graphe d'état a au moins 4 états.

Voici un graphe d'état possible :

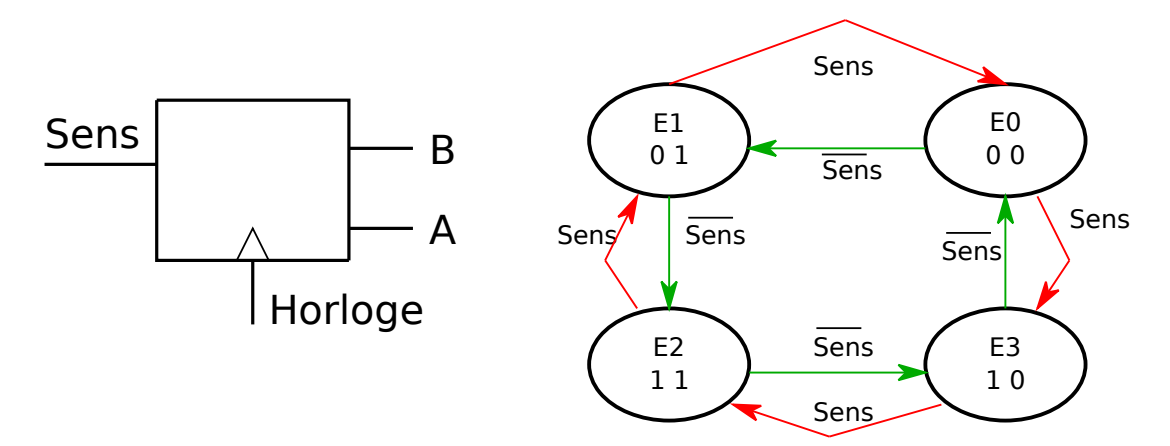

Le système est instable : on change d'état à chaque pas.

Une horloge va déterminer la vitesse de rotation.

Voici un extrait du programme correspondant :

```
enum {E0, E1, E2, E3};
int etat;
void setup() {
  eta = E0;
}
loop(){
  switch (etat) {
   case E0 : Aoff; Boff; 
    if (Sens) \{eta = E3; \} else \{eta = E1; \} break;
   case E1 : Aon; Boff; 
    if (Sens) \{eta = E0; \} else \{eta = E2; \} break;
   case E2 : Aon; Bon; 
    if (Sens) \{eta = E1\} else \{eta = E3\} break;
   case E3 : Aoff; Bon; 
    if (Sens) \{eta = E2\} else \{eta = E0\} break;
  }
  delay (1000); // détermine la vitesse de rotation
}
Microinformatique pour GM, Pierre-Yves Rochat, pyr@pyr.ch 2017/03/08, version du 2021/03/17
```